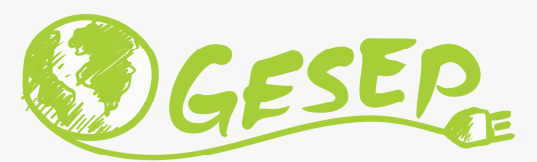

Modelagem e Controle de Sistemas Fotovoltaicos

# Aula 04 – P1: Modelagem e Controle de Conversor Boost

Prof. Heverton Augusto Pereiraheverton.pereira@ufv.br

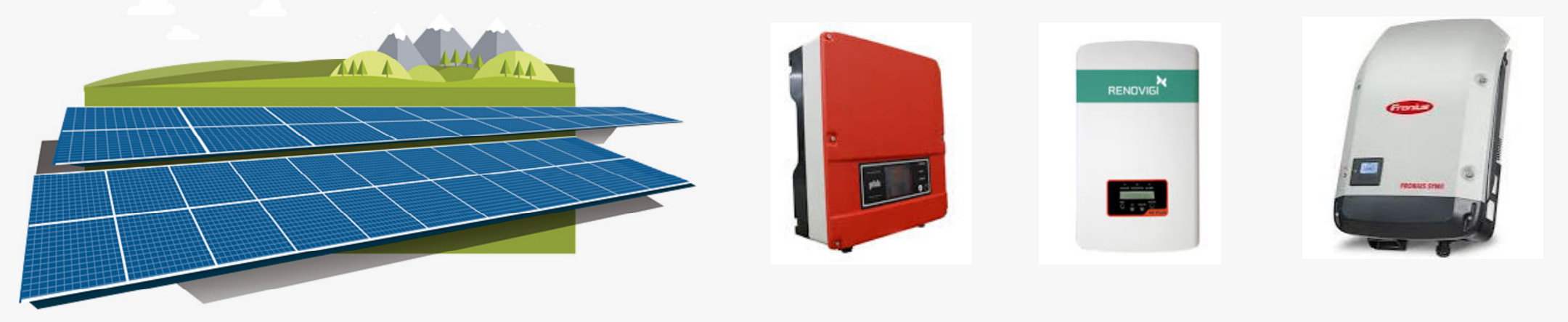

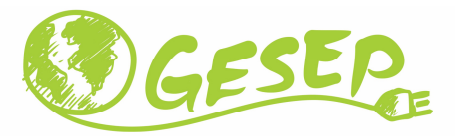

### Considerações iniciais

- Conhecimento básico de circuitos elétricos
- Teoria de controle linear
- Transformada de Laplace
- Modelo médio *vs* modelo chaveado

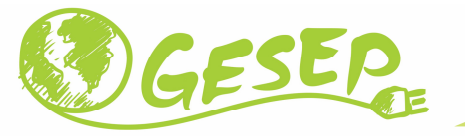

#### Conversor Boost – Controlador de carga

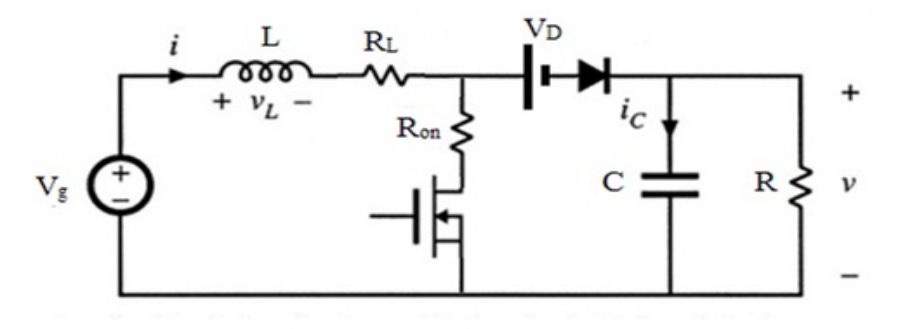

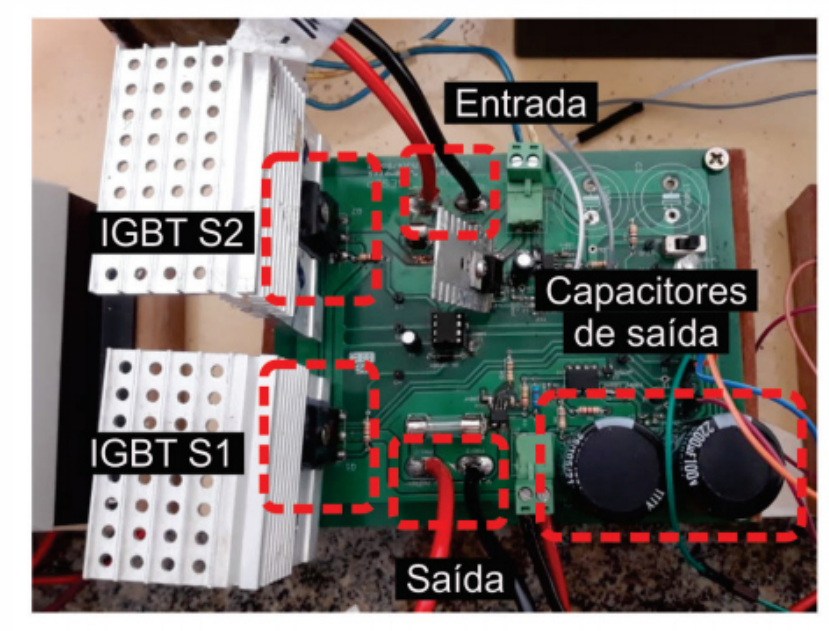

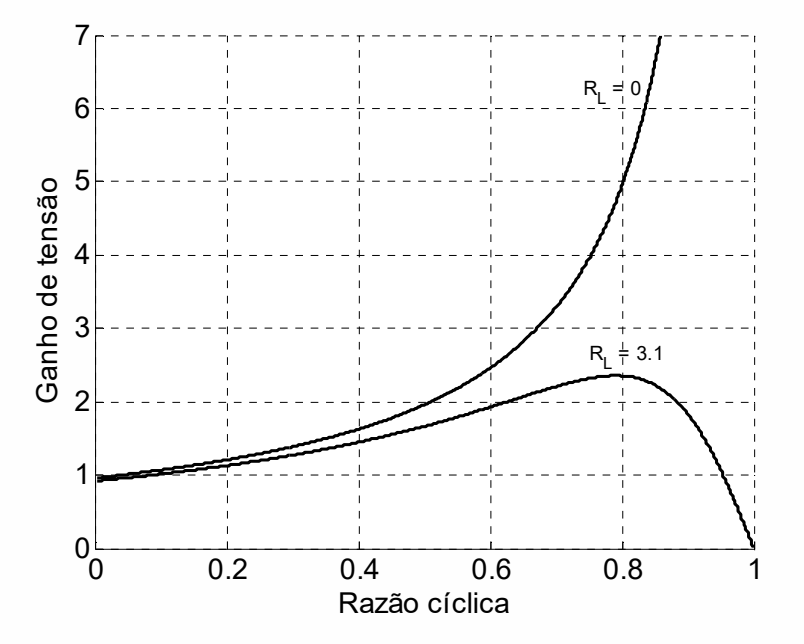

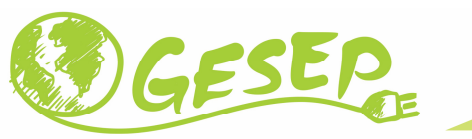

# Estágio CC/CC elevador de tensão – Inversor Fotovoltaico

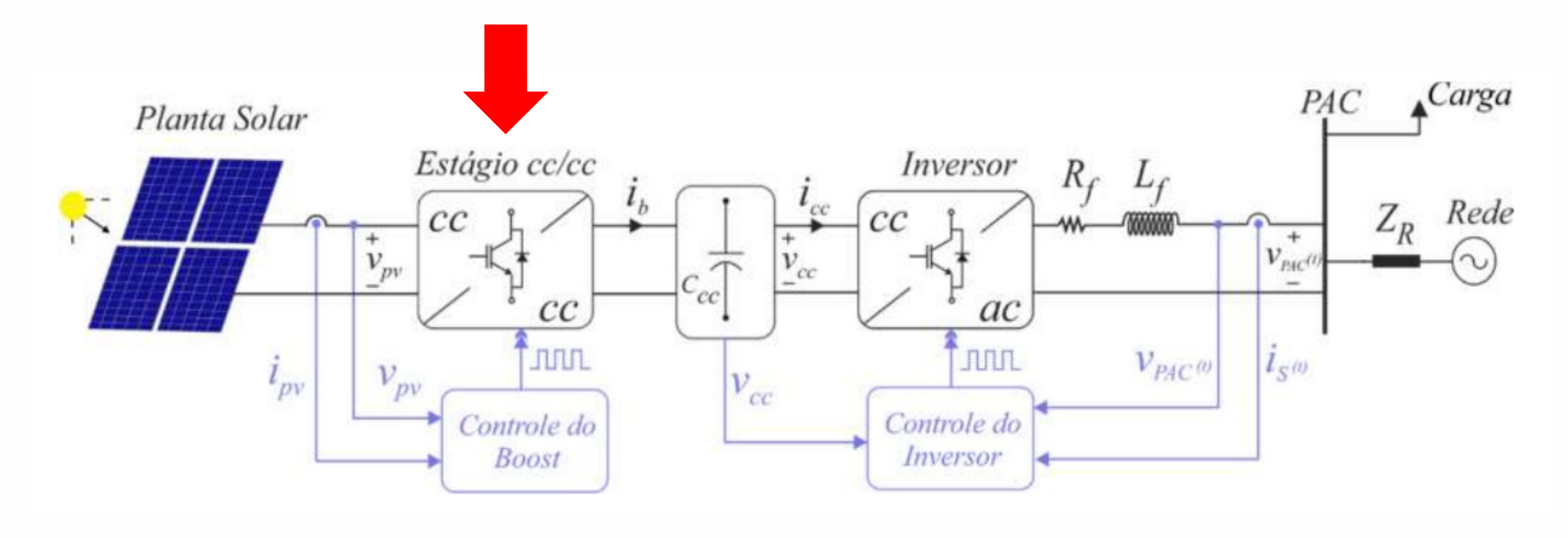

- $\checkmark$ Controlar <sup>a</sup> tensão de entrada do conversor.
- $\checkmark$  Fazer o módulo fotovoltaico operar no ponto de máxima potência.

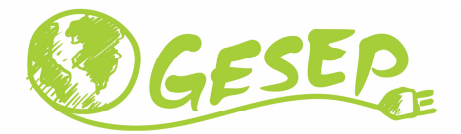

### Estágio CC/CC elevador de tensão

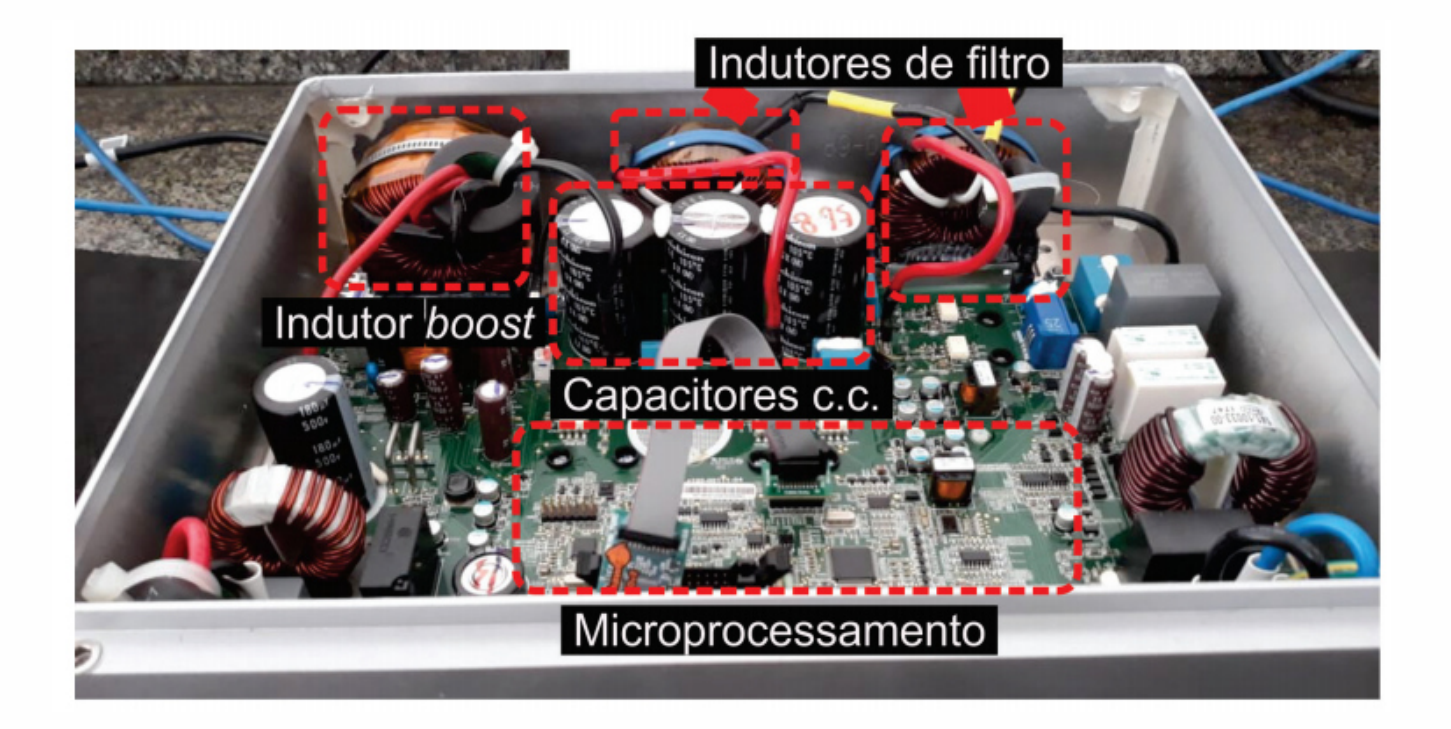

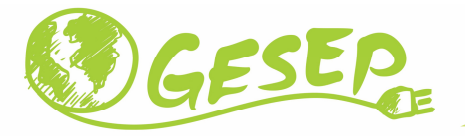

#### Linearização do Módulo Fotovoltaico

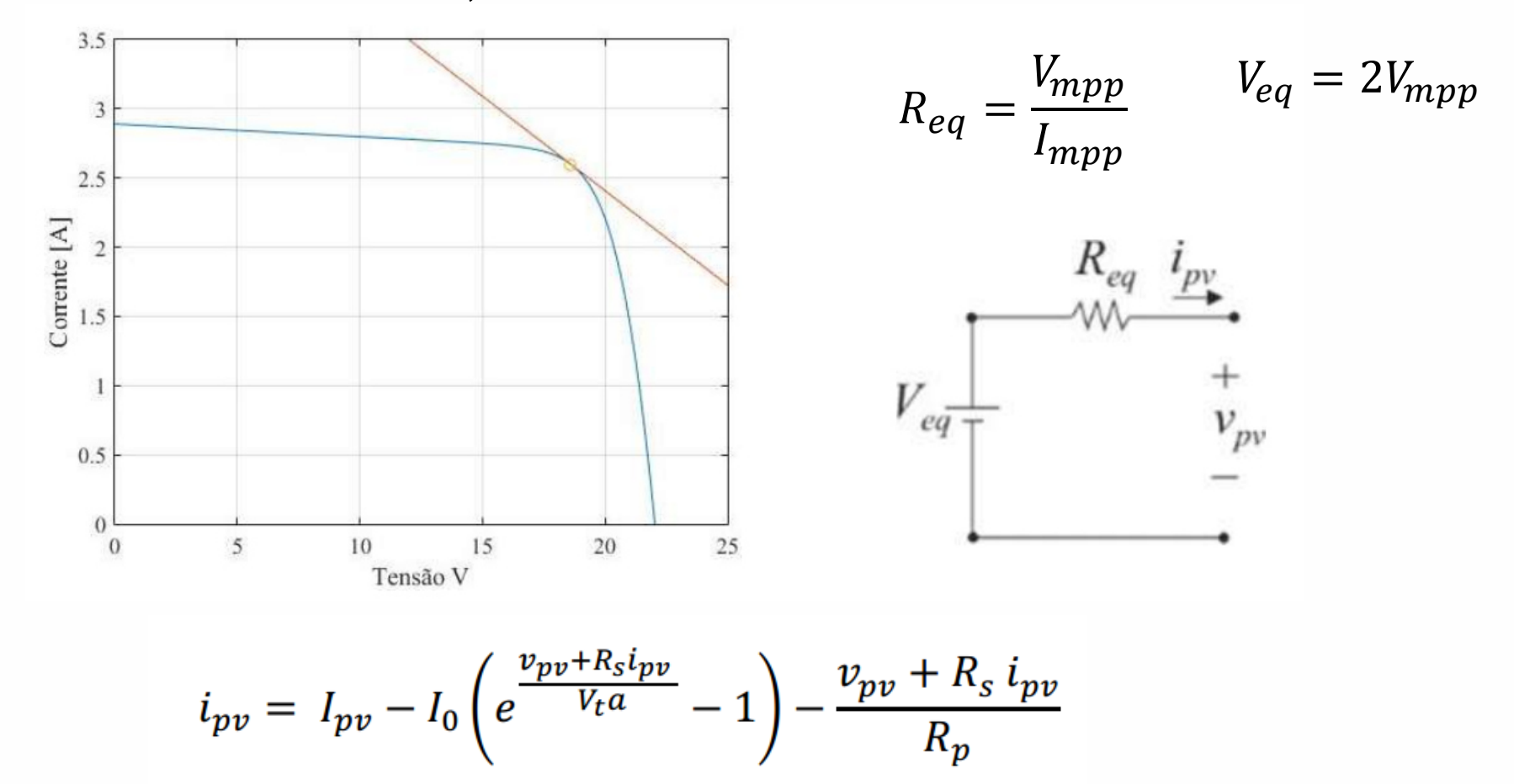

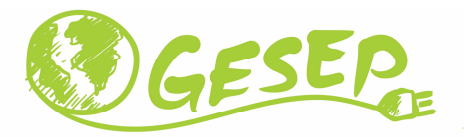

#### Painel Solar + Conversor Boost

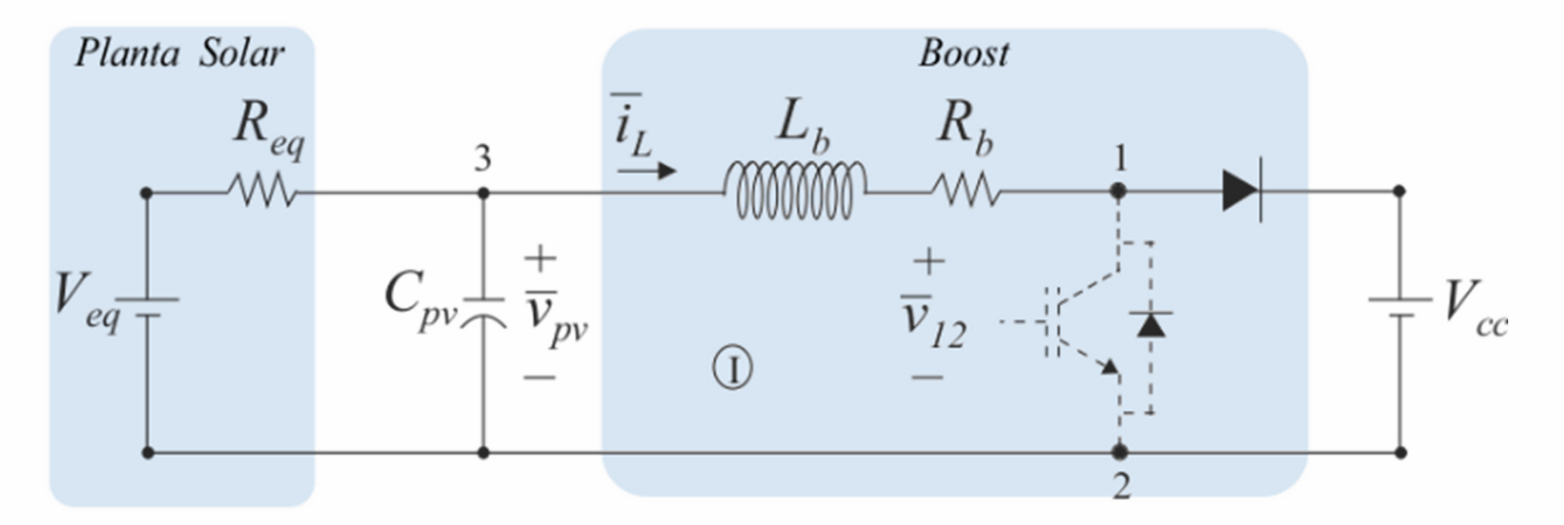

- $\checkmark$  $\checkmark$  Quando o transistor está ligado  $\bar{v}_{12} = 0$
- $\checkmark$  $\checkmark$  - Caso contrário  $\bar{v}_{12} = V_{cc}$  de saída do conversor.
- √ Dessa forma, pode−se escrever a seguinte relação:  $\bar{v}_{12} = (1-d) V_{cc}$  $\checkmark$

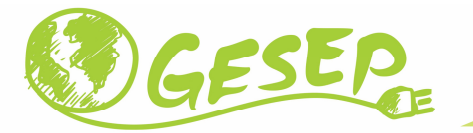

#### Conversor Boost – Chave fechada ( $v_{12} = 0$ )

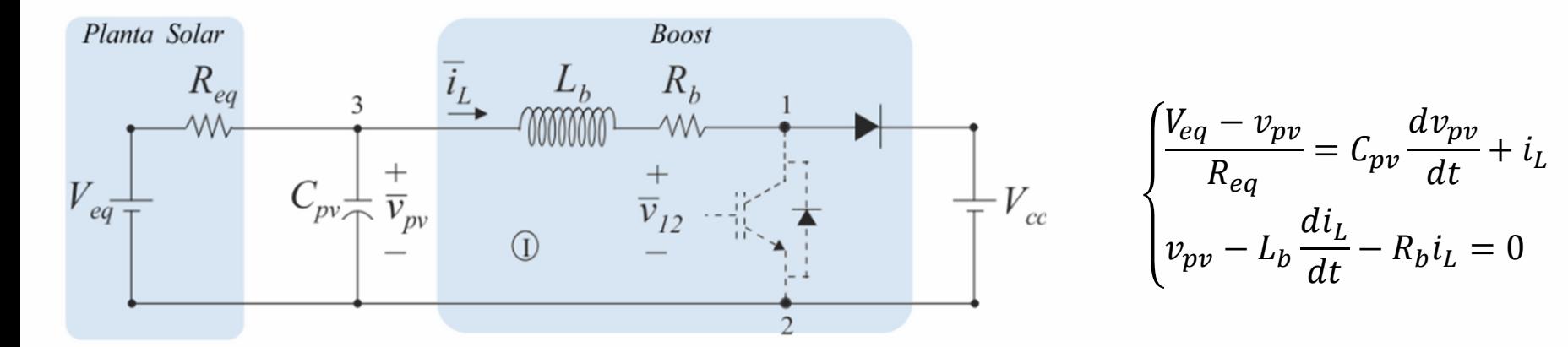

$$
\begin{bmatrix} \frac{dv_{pv}}{dt} \\ \frac{di_L}{dt} \end{bmatrix} = \begin{bmatrix} -\frac{1}{C_{pv}R_{eq}} & -\frac{1}{C_{pv}} \\ \frac{1}{L_b} & -\frac{R_b}{L_b} \end{bmatrix} \cdot \begin{bmatrix} v_{pv} \\ i_L \end{bmatrix} + \begin{bmatrix} \frac{1}{C_{pv}R_{eq}} & 0 \\ 0 & 0 \end{bmatrix} \cdot \begin{bmatrix} V_{eq} \\ V_{CC} \end{bmatrix}
$$

 $\dot{x} = A_1 x + B_1 u$ 

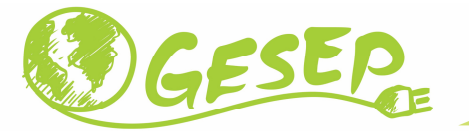

#### Conversor Boost – Chave aberta ( $v_{12} = V_{CC}$ )

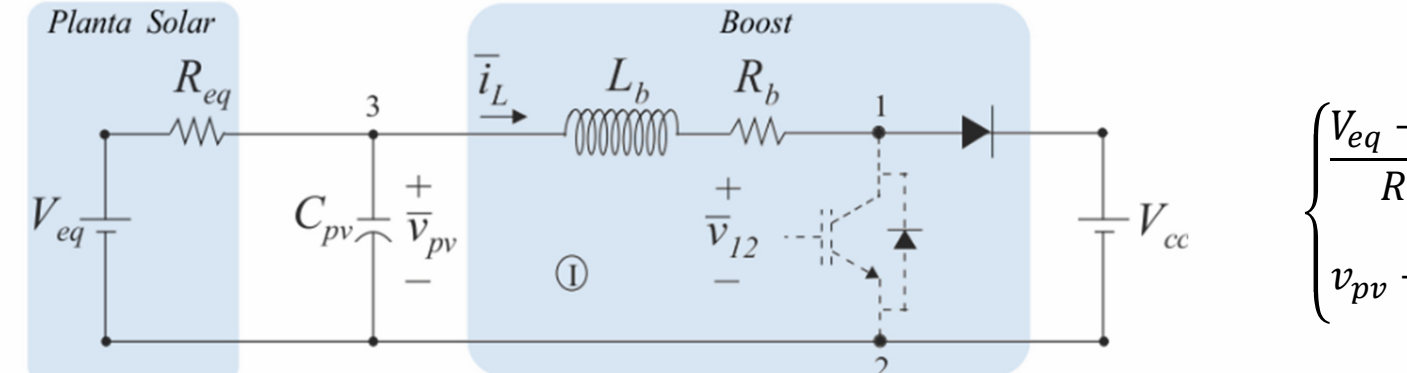

$$
\begin{cases} \frac{V_{eq} - v_{pv}}{R_{eq}} = C_{pv} \frac{dv_{pv}}{dt} + i_L\\ v_{pv} - L_b \frac{di_L}{dt} - R_b i_L - V_{CC} = 0 \end{cases}
$$

$$
\begin{bmatrix} \frac{dv_{pv}}{dt} \\ \frac{di_L}{dt} \end{bmatrix} = \begin{bmatrix} -\frac{1}{C_{pv}R_{eq}} & -\frac{1}{C_{pv}} \\ \frac{1}{L_b} & -\frac{R_b}{L_b} \end{bmatrix} \cdot \begin{bmatrix} v_{pv} \\ i_L \end{bmatrix} + \begin{bmatrix} \frac{1}{C_{pv}R_{eq}} & 0 \\ 0 & -\frac{1}{L_b} \end{bmatrix} \cdot \begin{bmatrix} V_{eq} \\ V_{CC} \end{bmatrix}
$$

 $\dot{x} = A_0 x + B_0 u$ 

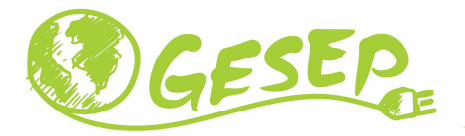

$$
\dot{x} = Ax + Bu
$$
  

$$
A_0 \qquad A_1 \qquad B_0 \qquad B_1
$$

 $A_1$   $B_1$  $C_1 \longrightarrow$  Chave ligada Período do duty cycle = d

 $A_0$   $B_0$ Chave desligada Período do duty cycle =  $(1-d)$ 

Lembrando que d varia de o-100%

$$
\dot{X} = (dA_1 + (1 - d)A_0) \cdot X + (dB_1 + (1 - d)B_0) \cdot U
$$
  

$$
A = dA_1 + (1 - d)A_0
$$
  

$$
B = dB_1 + (1 - d)B_0
$$

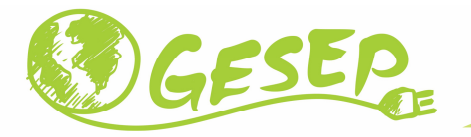

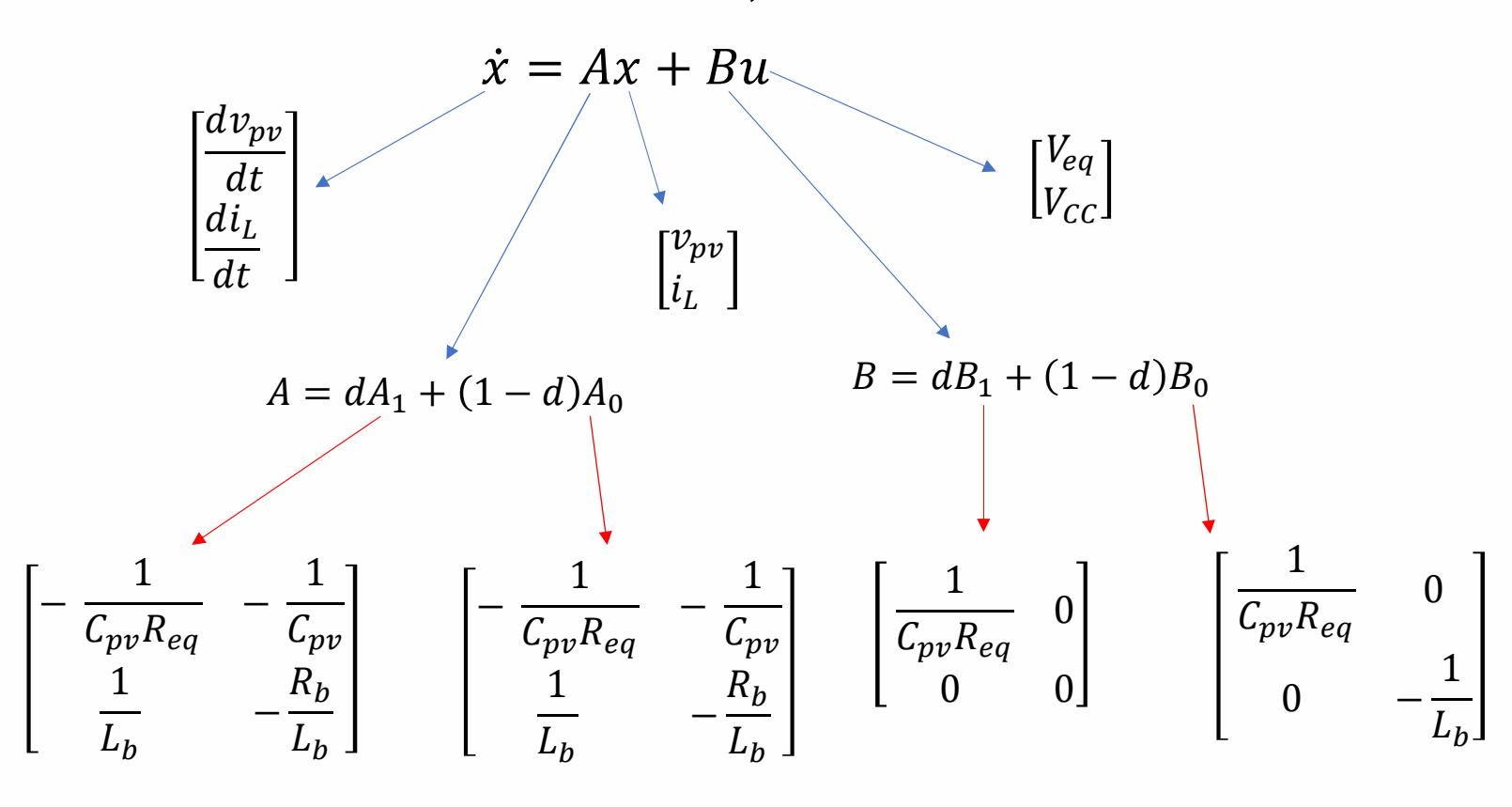

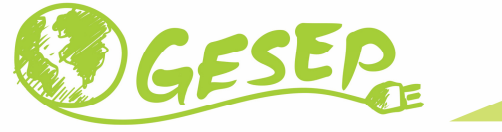

Linearização do conversor Boost  
\n
$$
\dot{x} = (dA_1 + (1 - d)A_0) \cdot x + (dB_1 + (1 - d)B_0) \cdot u
$$
\n
$$
\dot{x} = (A_0 + (A_1 - A_0)d) \cdot x + (B_0 + (B_1 - B_0)d) \cdot u
$$
\n
$$
\begin{cases}\nd = D + \hat{d} \\
x = X + \hat{x} \\
u = U + \hat{u}\n\end{cases}
$$
\nAnálise de pequenos sinais  
\n
$$
\dot{X} + \dot{\hat{x}} = (A_0 + (A_1 - A_0)(D + \hat{d})) \cdot (X + \hat{x}) + (B_0 + (B_1 - B_0)(D + \hat{d})) \cdot (U + \hat{u})
$$
\n
$$
\dot{X} + \dot{\hat{x}} = A_0X + D(A_1 - A_0)X + B_0U + D(B_1 - B_0)U +
$$
\n
$$
+ A_0\hat{x} + D(A_1 - A_0)\hat{x} + B_0\hat{u} + D(B_1 - B_0)\hat{u} + \hat{d}(A_1 - A_0)X + \hat{d}(B_1 - B_0)U +
$$
\n
$$
+ \hat{d}(A_1 - A_0)\hat{x} + \hat{d}(B_1 - B_0)\hat{u}
$$

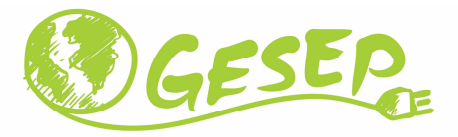

 $\dot{\hat{x}} = A_0 \hat{x} + D (A_1 - A_0) \hat{x} + B_0 \hat{u} + D(B_1 - B_0) \hat{u} + \hat{d}(A_1 - A_0) X + \hat{d}(B_1 - B_0) U$  $\dot{\hat{x}} = A \cdot \hat{x} + B \cdot \hat{u} + [(A_1 - A_0) \cdot X + (B_1 - B_0) \cdot U] \cdot \hat{d}$  $M = [(A_1 - A_0) \cdot X + (B_1 - B_0) \cdot U]$  $\hat{x} = A \cdot \hat{x} + B \cdot \hat{u} + M \cdot \hat{d}$  $\dot{\hat{x}} = A \cdot \hat{x} + [B \quad M] \cdot \begin{bmatrix} \hat{u} \\ \hat{d} \end{bmatrix} \Rightarrow \frac{d}{dt}(\hat{x}) = A \cdot \hat{x} + B_t \cdot \hat{u}_t$ 

Transformada de Laplace

 $s \cdot \hat{x}(s) = A \cdot \hat{x}(s) + B_t \cdot \hat{u}_t(s) \Rightarrow \hat{x}(s) = (sI - A)^{-1} \cdot B_t \hat{u}_t(s)$ 

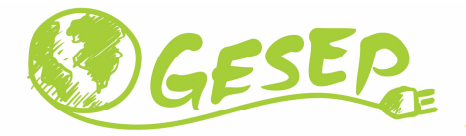

$$
\hat{x}(s) = (sI - A)^{-1} \cdot B_t \hat{u}_t(s)
$$
\n
$$
B_t = [B \quad M]
$$
\n
$$
A = dA_1 + (1 - d)A_0 = \begin{bmatrix} -\frac{1}{C_{pv}R_{eq}} & -\frac{1}{C_{pv}} \\ \frac{1}{L_b} & -\frac{R_b}{L_b} \end{bmatrix} B = dB_1 + (1 - d)B_0 = \begin{bmatrix} \frac{1}{C_{pv}R_{eq}} & 0 \\ 0 & \frac{-1 + l}{L_b} \end{bmatrix}
$$
\n
$$
M = [(A_1 - A_0) \cdot X + (B_1 - B_0) \cdot U] = \begin{bmatrix} 0 \\ V_{CC} \\ L_b \end{bmatrix}
$$
\n
$$
\begin{bmatrix} \hat{v}_{pv}(s) \\ \hat{t}_t(s) \end{bmatrix} = \begin{bmatrix} S & 0 \\ 0 & s \end{bmatrix} - \begin{bmatrix} -\frac{1}{C_{pv}R_{eq}} & -\frac{1}{C_{pv}} \\ \frac{1}{L_b} & -\frac{R_b}{L_b} \end{bmatrix}^{-1} \cdot \begin{bmatrix} \frac{1}{C_{pv}R_{eq}} & 0 & 0 \\ 0 & \frac{-1 + D}{L_b} & \frac{V_{CC}}{L_b} \end{bmatrix} \begin{bmatrix} \hat{V}_{eq} \\ \hat{t}_d \end{bmatrix}
$$

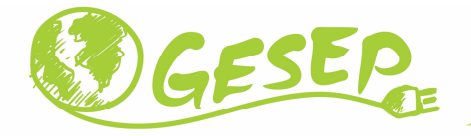

$$
\begin{bmatrix} \hat{v}_{pv}(s) \\ \hat{i}_L(s) \end{bmatrix} = k \begin{bmatrix} s + \frac{R_b}{L_b} \frac{1}{C_{pv}R_{eq}} & \frac{-1+D}{C_{pv}L_b} & -\frac{V_{CC}}{C_{pv}L_b} \\ \frac{1}{C_{pv}R_{eq}L_b} & s + \frac{1}{C_{pv}R_{eq}} \end{bmatrix} \begin{bmatrix} \frac{-1+D}{L_b} \\ \frac{1}{L_b} \end{bmatrix} \begin{bmatrix} \frac{1}{C_{cv}} \\ \frac{1}{C_{pv}R_{eq}} \end{bmatrix} \begin{bmatrix} \frac{V_{CC}}{V_{CC}} \\ \frac{1}{C_{pv}R_{eq}} \end{bmatrix}
$$

$$
k = \frac{1}{s^2 + \left(\frac{R_b}{L_b} + \frac{1}{C_{pv}R_{eq}}\right)s + \frac{R_b}{L_bC_{pv}R_{eq}} + \frac{1}{C_{pv}L_b}}
$$

$$
\frac{\hat{v}_{pv}}{\hat{d}} = -k \frac{V_{CC}}{C_{pv}L_b}
$$
\n
$$
\frac{\hat{i}_L}{\hat{d}} = k \left(s + \frac{1}{C_{pv}R_{eq}}\right) \frac{V_{CC}}{L_b}
$$

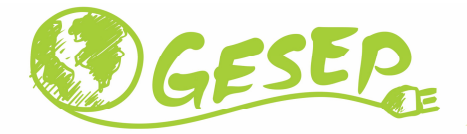

$$
G_{vd}(s) = \frac{\hat{v}_{pv}(s)}{\hat{d}} = -k \frac{V_{CC}}{C_{pv}L_b}
$$

$$
G_{vi}(s) = \frac{\hat{v}_{pv}(s)}{\hat{\iota}_L(s)} = -\frac{1}{C_{pv}s + \frac{1}{R_{eq}}}
$$

$$
G_{id}(s) = \frac{i_L(s)}{\hat{a}} = k \left(s + \frac{1}{c_{pv}R_{eq}}\right) \frac{V_{CC}}{L_b}
$$

Malha de controle da tensão de entrada do boost

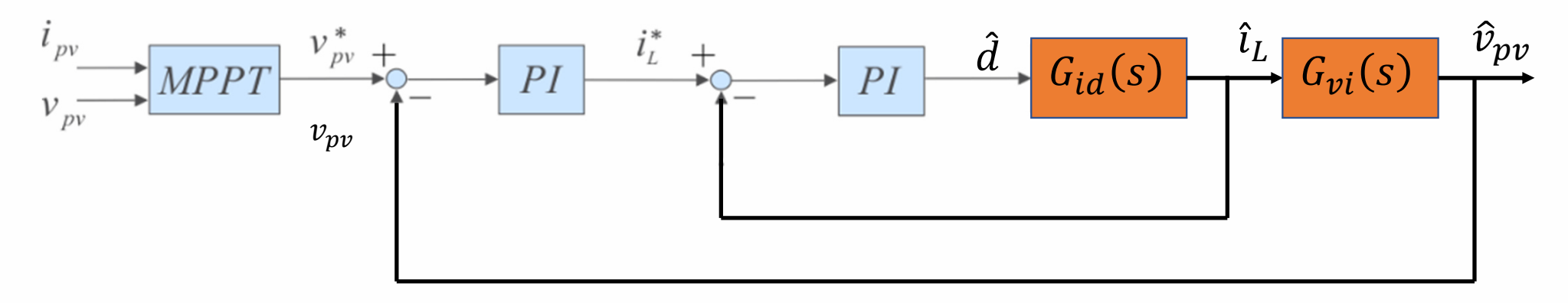

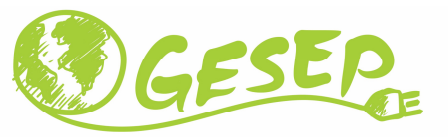

# Simplificando as funções de transferência

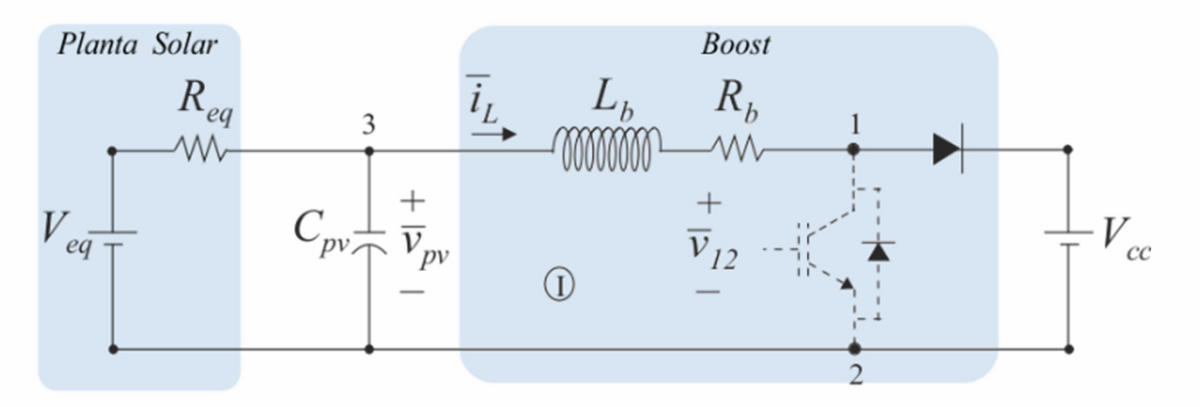

Considerando as variáveis de pequenos sinais:

$$
\frac{V_{eq}}{R_{eq}} - \frac{V_{pv}}{R_{eq}} - \frac{\tilde{v}_{pv}}{R_{eq}} - C_{pv}\frac{d\tilde{v}_{pv}}{dt} - I_L - \tilde{t}_L = 0
$$

Aplicando a transformada de Laplace e considerando somente os pequenos sinais:

$$
-\frac{\tilde{v}_{pv}(s)}{R_{eq}} - C_{pv}s\tilde{v}_{pv}(s) - \tilde{\iota}_L(s) = 0
$$

$$
G_{vi}(s) = \frac{\tilde{v}_{pv}(s)}{\tilde{\iota}_L(s)} = -\frac{1}{C_{pv}s + \frac{1}{R_{eq}}}
$$

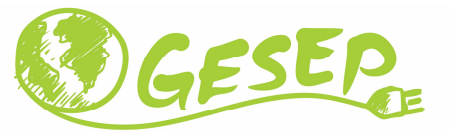

# Comparação das funções de transferência

Complete

\n
$$
G_{vi}(s) = \frac{\hat{v}_{pv}(s)}{\hat{t}_{L}(s)} = -\frac{1}{C_{pv}s + \frac{1}{R_{eq}}}
$$
\n
$$
G_{vi}(s) = \frac{\tilde{v}_{pv}(s)}{\tilde{t}_{L}(s)} = -\frac{1}{C_{pv}s + \frac{1}{R_{eq}}}
$$

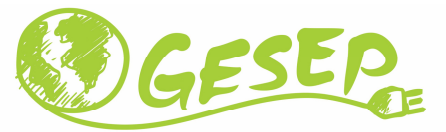

# Relação corrente no indutor x duty cycle

Considerando a tensão no capacitor de entrada do conversor *boost* controlada em  $V_{\bm p \bm v}$ , a equação das tensões médias na malha <sup>I</sup> <sup>é</sup> dada por:

$$
V_{pv} - L_b \frac{d\bar{t}_L}{dt} - \bar{t}_L R_b - \bar{v}_{12} = 0
$$

Considerando as variáveis de pequenos sinais:

$$
V_{pv} - L_b \frac{d\tilde{\iota}_L}{dt} - I_L R_b - \tilde{\iota}_L R_b - V_{cc} + V_{cc} D + V_{cc} \tilde{d} = 0
$$

Aplicando <sup>a</sup> transformada de Laplace <sup>e</sup> considerando somente os pequenos sinais:

$$
-L_b s\tilde{\iota}_L(s) - \tilde{\iota}_L(s)R_b + V_{cc}\tilde{d}(s) = 0
$$

$$
G_{id}(s) = \frac{\tilde{\iota}_L(s)}{\tilde{d}(s)} = \frac{V_{cc}}{L_b s + R_b}
$$

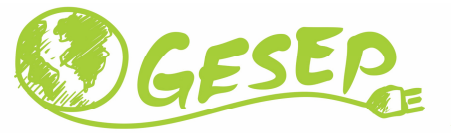

# Comparação das funções de transferência

Completo

Simplificado

$$
G_{id}(s) = \frac{\hat{\iota}_L(s)}{\hat{a}} = k \left(s + \frac{1}{c_{pv}R_{eq}}\right) \frac{V_{CC}}{L_b}
$$

$$
G_{id}(s) = \frac{\tilde{\iota}_L(s)}{\tilde{d}(s)} = \frac{V_{cc}}{L_b s + R_b}
$$

$$
k = \frac{1}{s^2 + \left(\frac{R_b}{L_b} + \frac{1}{C_{pv}R_{eq}}\right)s + \frac{R_b}{L_bC_{pv}R_{eq}} + \frac{1}{C_{pv}L_b}}
$$

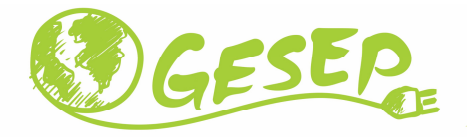

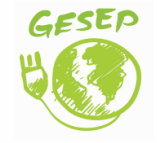

www.gesep.ufv.br

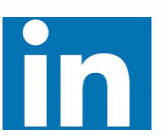

Gesep

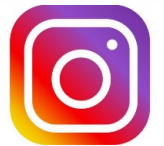

gesep\_vicosa

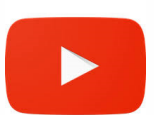

Gesep UFV

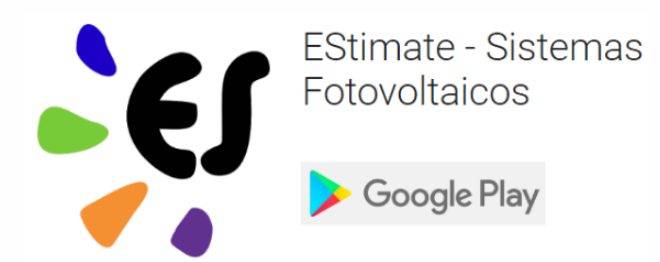

https://play.google.com/store/apps/details?id=br.developer.gesep.estimate

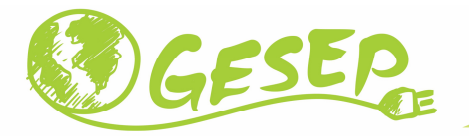

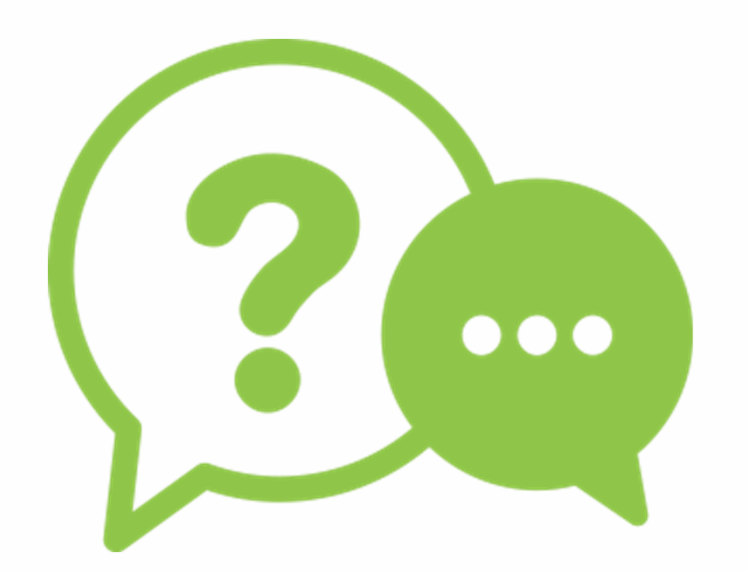

# **Obrigado!**

#### **Heverton Augusto Pereira**

Prof. Departamento de Engenheira Eletrica | UFV

 Coordenador da Gerência de Especialistas em Sistemas Elétricos de Potência |GesepMembro do Programa de Pós-Graduaçao em Engenharia Elétrica | PPGEL/CEFET-MGE-mail: heverton.pereira@ufv.br